# Szinuszos hálózatok 2. Többfrekven
iás gerjesztés

### Rei
hardt, András

2019. május 7.

## Tartalomjegyzék

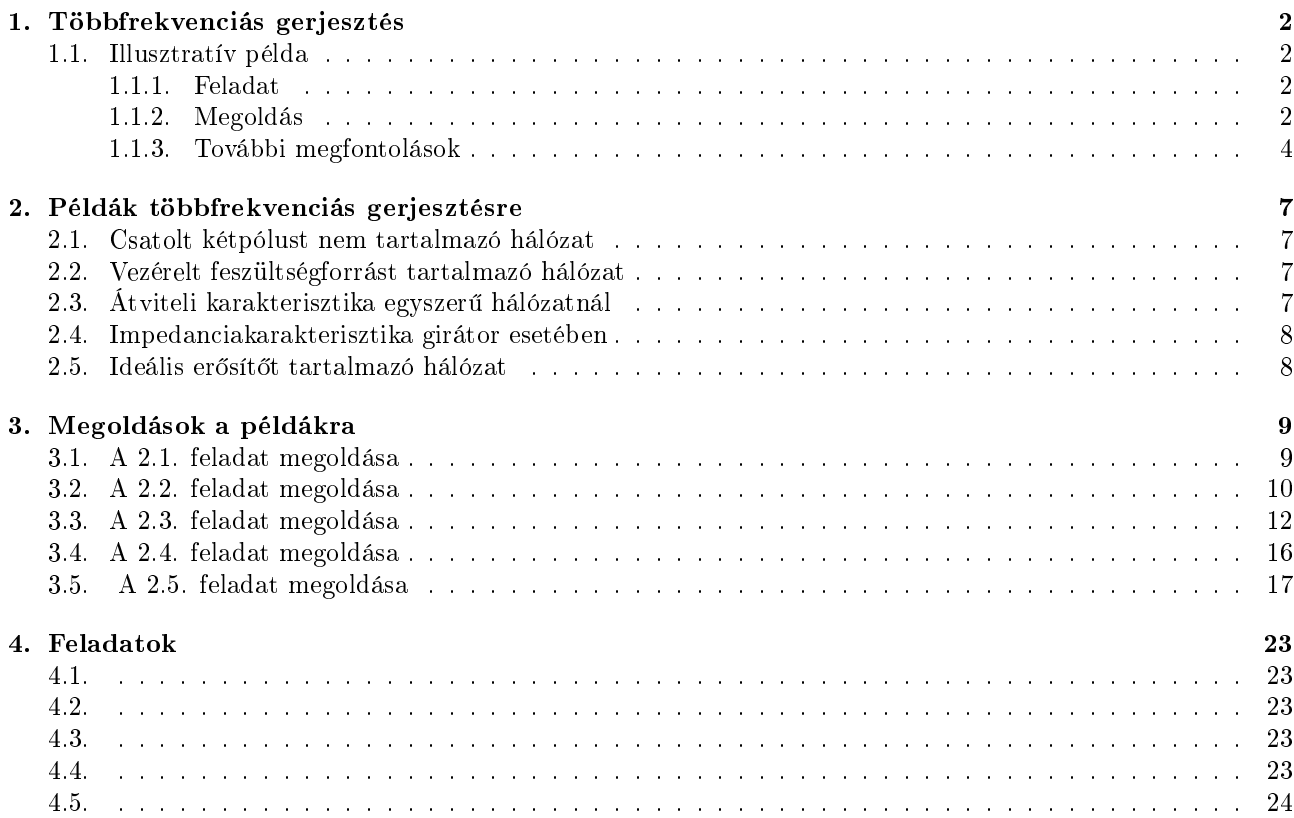

### 1. Többfrekven
iás gerjesztés

### 1.1. Illusztratív példa

#### 1.1.1. Feladat

Az alábbi hálózatban a feszültségforrás feszültsége a gerjesztés, a válasz a bejelölt i áram. A hálózat paraméterei egy adott frekvencián mérhető látszólagos impedanciával adottak.

A forrás feszültségének id®függvénye

$$
u_s(t) = [10 + 5 \cdot \cos(\omega_1 t) + 7 \cdot \cos(\omega_2 t + \pi/3)]V
$$

Az  $\omega = \omega_1$  frekvencián az elemek látszólagos ellenállása az alábbi :

$$
\omega_1 L = \frac{2}{3\omega_1 C} = 10\Omega, R_2 = 15\Omega, R_1 = 10\Omega
$$

A gerjesztés frekvenciáira fenn áll, hogy  $\omega_2 = 2\omega_1$ . Határozza meg a bejelölt  $i(t)$  áramot!

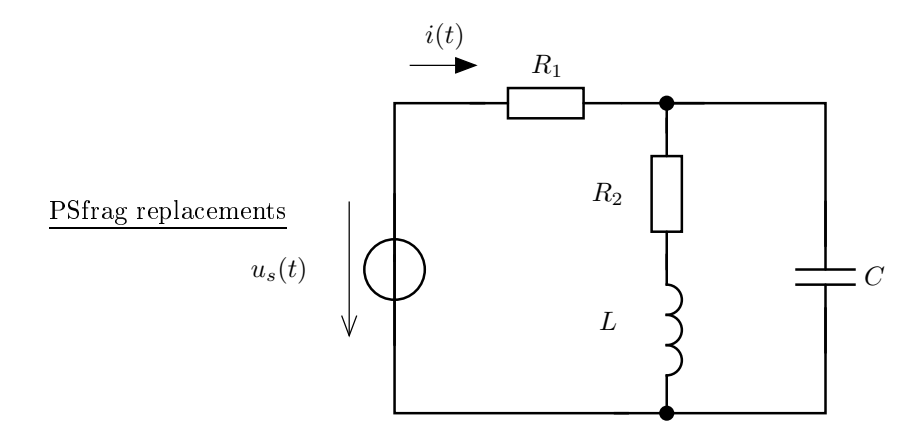

#### 1.1.2. Megoldás

A válasz meghatározásához a szuperpozíció elvét használjuk fel. A gerjesztés alakjából a hálózatot átrajzolhatjuk az alábbi alakúra, ahol a az egyes generátorok csak egy-egy adott frekvencián működnek.

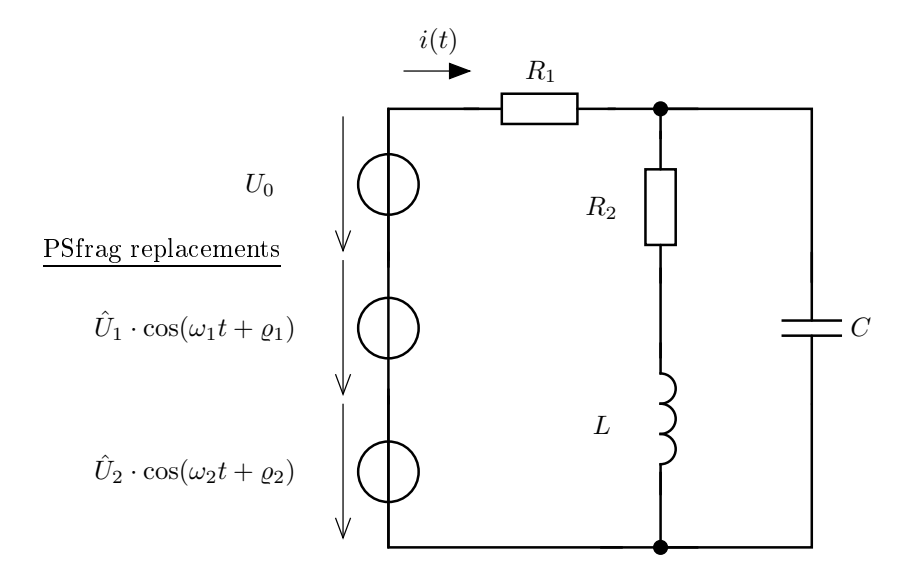

A szuperpozícióval a különböző frekvenciájú gerjesztéseket leválasztjuk egymástól, a hatásukat külön-külön kiszámítjuk, majd a végén az időfüggvényeket összeadva megkapjuk a választ.

Egyenösszetevő A zérus frekvenciájú (egyen vagy DC) összetevő hatása

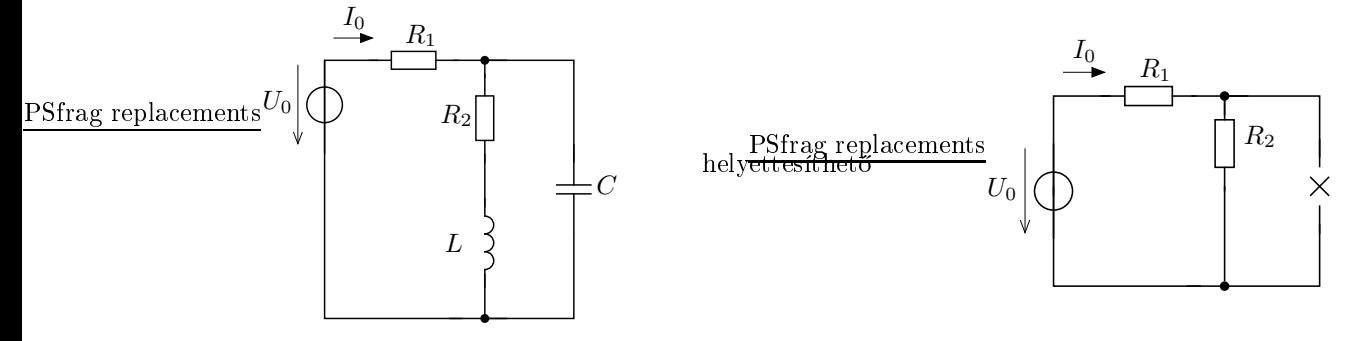

A kondenzátor az állandó gerjesztés hatására szakadásként viselkedik, a teker
s pedig rövidzárként. Ezen tulajdonságokat használtuk fel az előző helyettesítésnél.

A keresett áramra adódik, hogy

$$
I_0 = \frac{U_0}{R_1 + R_2} = \frac{10}{10 + 15}A = 0,4A
$$

Első frekvencia  $Az \omega = \omega_1$  frekvenciájú gerjesztés hatására létrejövő áramhoz

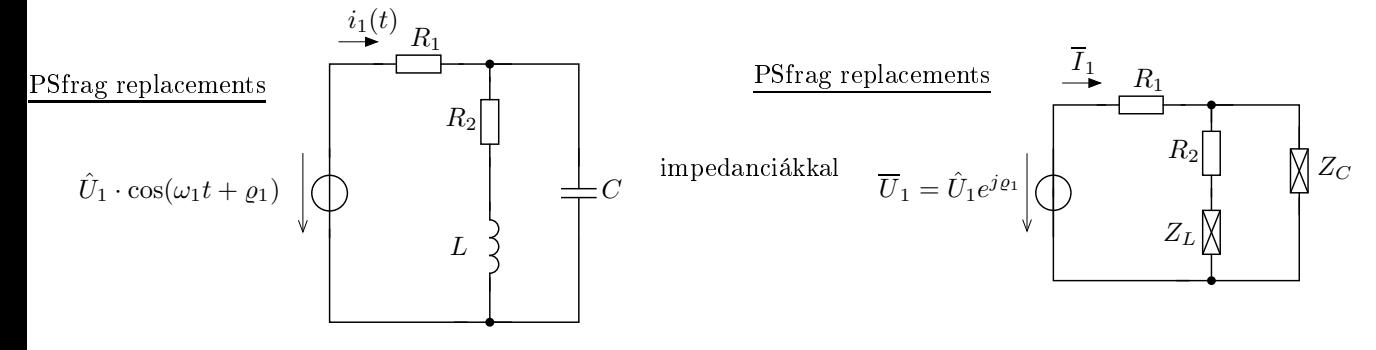

ahol  $Z_L = j\omega_1 L$  és  $Z_C = \frac{1}{j\omega_1 C}$  jelentenek. A feladat kiírásában erre a frekvenciára vonatkozó látszólagos i film ezértéket kaptunk, ezértéket kaptunk, ezértéket kaptunk, ezértéket kaptunk, ezértéket kaptunk, ezértéket kaptunk, ezértéket kaptunk, ezértéket kaptunk, ezértéket kaptunk, ezértéket kaptunk, ezértéket kaptunk, ezért

$$
Z_L = j\omega_1 L = j \cdot 10\Omega
$$

$$
Z_C = -j\frac{1}{\omega_1 C} = -j\frac{30}{2}\Omega = -15j\Omega
$$

Az áram kiszámítására a forrásra kapcsolt kétpólus eredő impedanciáját kell meghatározni.

$$
Z = R_1 + (R_2 + Z_L) \times Z_C = 10 + (15 + 10j) \times (-15j) = (23,5 - 10,5j)\Omega
$$

$$
\overline{I}_1 = \frac{\overline{U}_1}{Z} = \frac{5}{23,5 - 10,5j}A = 0,1943e^{j0,42}A
$$

Az áram időfüggvénye  $i_1(t) = 0,1943 \cdot \cos(\omega_1 t + 0,42)A$ 

Második frekvencia Az  $\omega_2$  frekvenciájú gerjesztés hatásának kiszámítása :

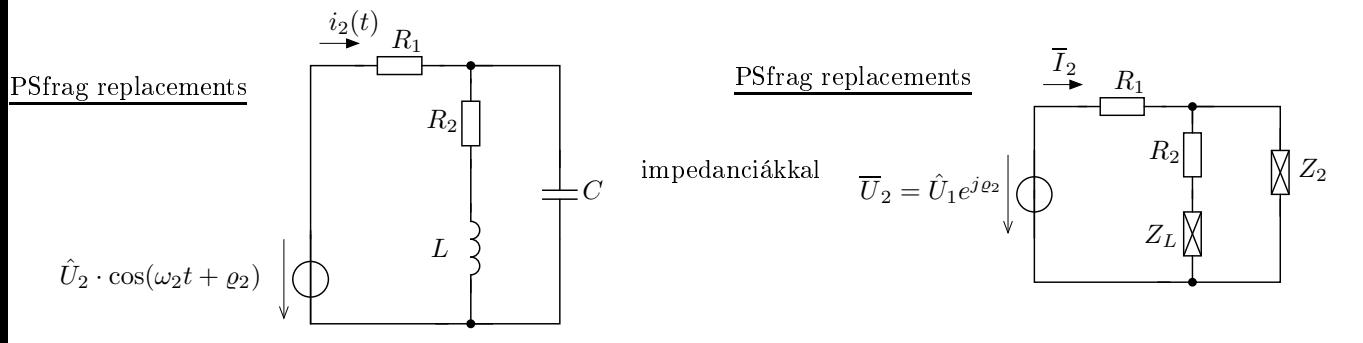

Hasonlóan az előző frekvenciánál alkalmazottakhoz, itt is adódik :

$$
Z_L = j\omega_2 L = j2\omega_1 L = 2 \cdot j\omega_1 L = 20j\Omega
$$

$$
Z_C = -j\frac{1}{\omega_2 C} = -j\frac{2\omega_1 C}{\omega_2 C} \frac{1}{2} \cdot \left(-j\frac{1}{\omega_1 C}\right) = -7.5j\Omega
$$

Az eredő impedancia és az áram komplex csúcsértéke

$$
Z = R_1 + (R_2 + Z_L) \times Z_C = 10 + (15 + 20j) \times (-7,5j) = (12,213 - 9,344j)\Omega
$$

$$
\overline{I_2} = \frac{\overline{U_2}}{Z} = \frac{7e^{j\pi/3}}{12,213 - 9,344j} = 0,4552 e^{j1,7} A
$$

Az áram id®függvénye

$$
i_2(t) = 0,4552 \cdot \cos(\omega_2 t + 1,7) A
$$

Teljes megoldás A teljes megoldás (szuperpozíció módszerének megfelelően) az áramok időfüggvényeinek összege

 $i(t) = i_0(t) + i_1(t) + i_2(t) = (0.4 + 0.1943 \cdot \cos(\omega_1 t + 0.42) + 0.4552 \cdot \cos(\omega_2 t + 1.7))$  A

#### 1.1.3. További megfontolások

Átviteli karakterisztika számítása Az előző megoldásból láthatóan a különböző frekvenciájú gerjesztésekre adott válaszok hasonlóan számíthatóak ki, sak a frekven
ia változik. Ha a frekven
iát mint paramétert tekintjük, akkor egy olyan összefüggést kapunk, amely összeköti a válasz komplex amplitúdó ját és a gerjesztés komplex amplitúdó ját. Ezen összefüggést az átviteli karakterisztika megnevezéssel illettük.

Határozzuk meg az átviteli karakterisztikát ebben a hálózatban!

A számítások során az  $\omega$ -t paraméterként hagyjuk meg, a többi hálózati paramétert  $(R_1, R_2, L, C)$  pedig nem helyettesítjük be.

$$
Z = R_1 + (R_2 + j\omega L) \times \frac{1}{j\omega C} = R_1 + \frac{Z_C \cdot (R_2 + Z_L)}{R_2 + Z_L + Z_C} =
$$

behelyettesítjük $Z_L$  és  $Z_C$  helyére a megfelelő kifejezéseket (némi rendezés után)

$$
Z = \frac{(j\omega)^2 CLR_1 + j\omega(L + R_1R_2C) + (R_1 + R_2)}{(j\omega)^2 LC + j\omega R_2C + 1} = R_1 \frac{(j\omega)^2 + j\omega\left(\frac{1}{R_1C} + \frac{R_2}{L}\right) + \frac{R_1 + R_2}{CLR_1}}{(j\omega)^2 + j\omega\frac{R_2}{L} + \frac{1}{LC}}
$$

A válasz és gerjesztés kap
solata (az átviteli karakterisztika)

$$
I = \frac{U_s}{Z} = \frac{1}{R_1} \cdot \frac{(j\omega)^2 + j\omega \frac{R_2}{L} + \frac{1}{LC}}{(j\omega)^2 + j\omega \left(\frac{1}{R_1C} + \frac{R_2}{L}\right) + \frac{R_1 + R_2}{CLR_1}}
$$

A feladat nem adta meg az  $\omega_1$  értékét, hiszen az ilyesfajta paraméter megadásnak ez a lényege, azonban most feltételezzük, hogy  $\omega_1 = 1$  krad/s. Számítsuk ki az átviteli karakterisztika alakját ebben az esetben!

Behelyettesítéssel adódik az ismeretlen hálózati paraméterekre, hogy

$$
L = \frac{10\Omega}{\omega_1} = 10 \text{ mH}
$$
; és  $C = \frac{2}{3\omega_1 10\Omega} = \frac{200}{3} \mu F \approx 66{,}6\mu F$ 

Az átviteli karakterisztika a koherens egységrendszerben  $(V, A, \Omega, mH, mF, krad/s, ms)$ 

$$
H(j\omega) = 0,1 \cdot \frac{(j\omega)^2 + 1{,}5j\omega + 1{,}501}{(j\omega)^2 + 3{,}001j\omega + 3{,}7537}
$$

**Átviteli karakterisztika számítása** Az átviteli karakteriszika alakja polinom/polinom  $j\omega$ -ban. Ezt kihasználjuk a számításkor és ábrázoláskor, amikor a MATLAB segítségével dolgozunk.

A polinomot az együtthatóival egyértelműen meghatározhatjuk. Ezért a

 $(j\omega)^2 + 1,5j\omega + 1,501$  reprezentálható [1; 1,5; 1,501]

vektorral. A nevezőnél hasonlóan járunk el.

Az átviteli karakterisztika egy valós változós, komplex értékű függvény. Ezért egyértelmű az ábrázolása, ha <sup>a</sup> ω függvényében ábrázoljuk az abszolút értékét és a fázisszögét (Bode-diagram) vagy ha az egyes frekven
iákon az átviteli tényezők fazorának végpontját (Nyquist-diagram).

Az ábrázolásunk alapelve, hogy ha megfelelően sűrű a frekvenciaháló, akkor az egymás utáni pontokat összekötve kap juk a megfelel® diagramot.

Bode-diagram Az ábázolás lépései az alábbiak :

1. Megadjuk a számláló polinomjának vektor reprezentációját!

 $num = 0.1 * [1 1.5 1.501]$ den =  $[1 2.3001 3.7537];$ 

2. Felvesszük a frekvenciákat, ahol kiszámítjuk az átvitelt. Az  $\omega = 10^{-2}$  és  $\omega = 10^2$  között 10000 darab pontot veszünk fel.

```
[om] = logspace(-2, 2, 1e4);
```
3. Minden frekven
iapont kiszámítjuk a számláló és a nevez® értékét, ma jd elosztjuk ezeket egymással. Szerencsére a MATLAB-ban erre vannak megfelelő parancsok (polyval a polinom kiértékelés, ./ az elemenkénti osztás műveletét valósítja meg).

```
H = polyval(num, j * om) / polyval(den, j * om);
```
4. Kiszámítjuk az amplitúdókat és fázisokat.

```
K = abs(H);
f_i = angle(H);
```
5. Ábrázoljuk az amplitúdót az om függvényében.

```
figure; semilogx ( om, K, 'r-'): xlabel ('om'); ylabel ('K');
```
6. Másik ábrában ábrázoljuk a fázist az om függvényében.

```
figure; semilogx ( om, fi, 'r--'); xlabel ('om'); ylabel ('fi');
```
Ábrázolásunk eredménye alább látható.

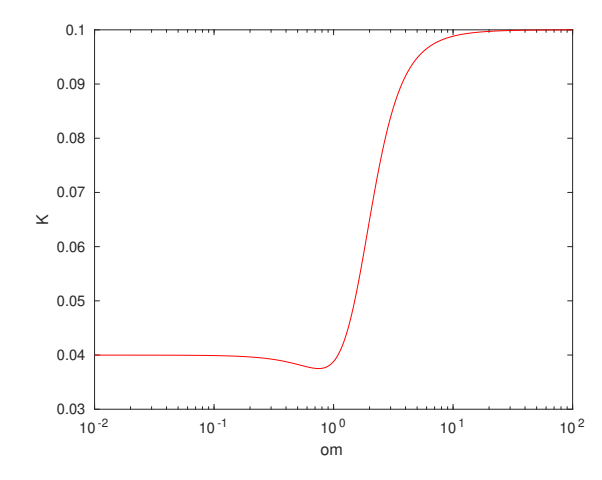

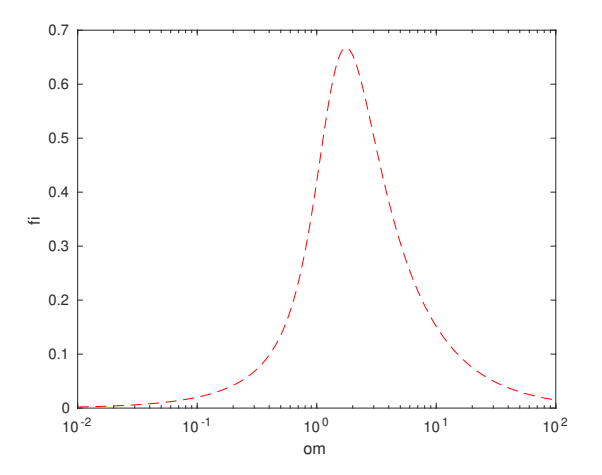

Nyquist-diagram Az előző pont eredményeit használjuk fel! Az átviteli tényezőt kiszámítottuk a felvett frekven
iapontokban, most sak ábrázolni kell a fazorok végpontját.

figure;

p l o t ( r e a l ( H ) , i m a g ( H ) , ' r o ' ) ; x l a b e l ( ' r e a l ' ) ; y l a b e l ( ' i m a g ' ) :

Ennek eredménye pedig

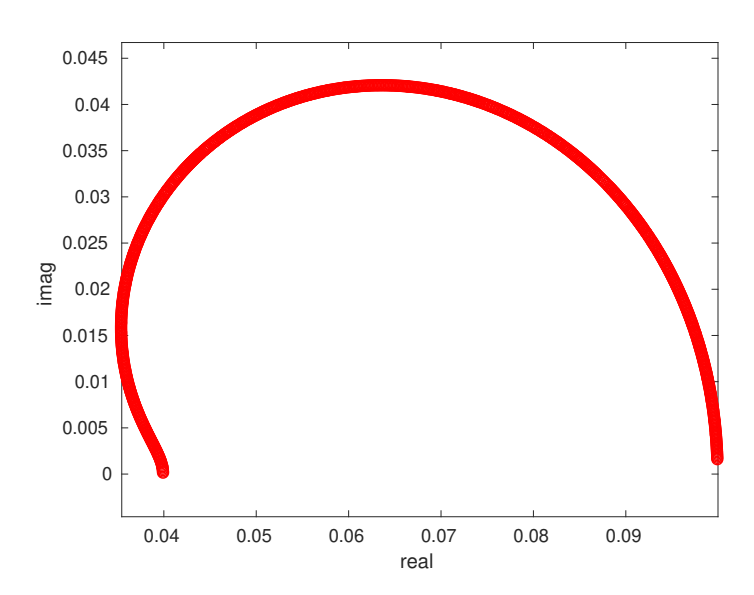

Hol gerjesztettünk? Tegyük egy ábrába az átviteli karakterisztikát és azon pontokat, ahol a gerjesztés által kiválasztott összetevők vannak.

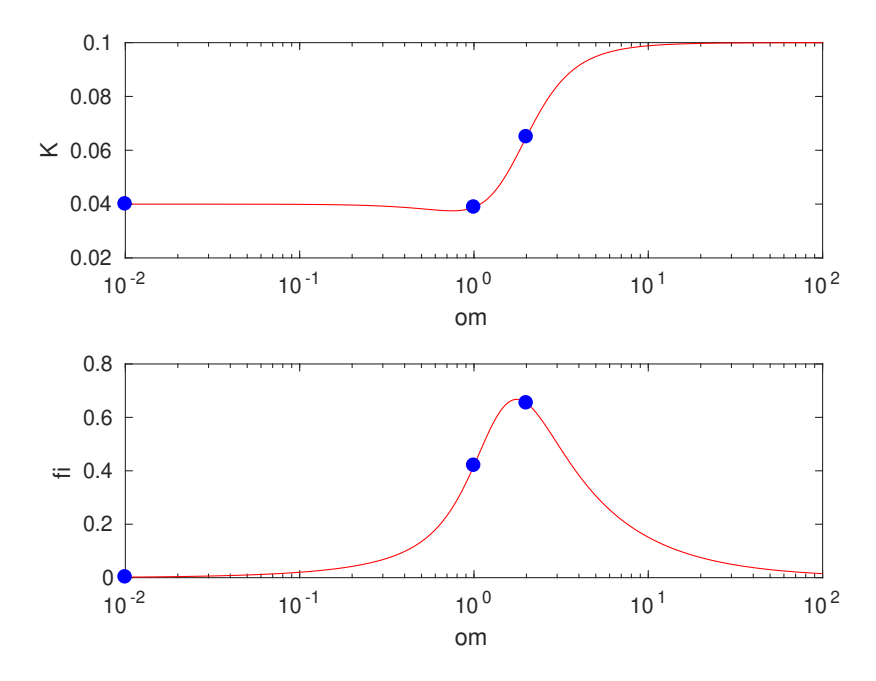

### 2. Példák többfrekven
iás gerjesztésre

### 2.1. Csatolt kétpólust nem tartalmazó hálózat

Az alábbi hálózat esetén a válasz a bejelölt i áram. Az áramforrás időfüggvénye

 $i_s(t) = [10 + 3 \cdot \cos(\omega_0 t + 0.5)]$  mA

- a. Számítsuk ki a bejelölt  $i$  áram időfüggvényét!
- b. Határozzuk meg az AB kétpólus (által felvett) hatásos és medd® teljesítményét! Adjuk meg az áramforrás  $<sub>b</sub>$ .</sub> telepse procedurence

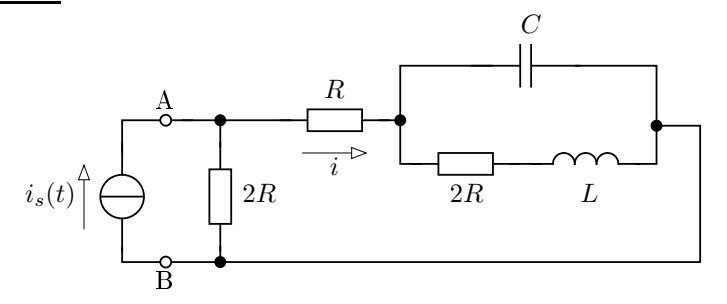

A hálózat paraméterei :  $R = 5 \text{ k}\Omega$ ,  $L = 0.5 \text{ mH}$ ,  $C = 5 \text{ pF}$ ,  $\omega_0 = 10 \text{ Mrad/s}$ .

### 2.2. Vezérelt feszültségforrást tartalmazó hálózat

A hálózat paraméterei :  $\mu = 0.5$ ,  $R = 50\Omega$ ,  $C = 0.00125$  mF,  $L = 0.02$  H,  $\omega_0 = 8$  krad/s

$$
u_s(t) = [3 + 2 \cdot \cos{(\omega_0 t)}] \,\mathrm{V}
$$

PSfrag repla
ements

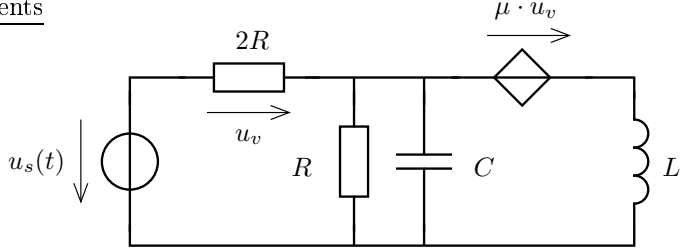

- a. Határozzuk meg az R ellenállás feszültségének időfüggvényét!
- b. Számítsuk ki az RC-tag hatásos és medd® teljesítményét!  $<sub>b</sub>$ .</sub>
- . Tekintsük µ-t valós paraméternek és adjuk meg <sup>a</sup> hálózat által reprezentált rendszer átviteli karakterisztiká ját, ha a feszültségforrás feszültsége a gerjesztés a válasz pedig az R ellenállás feszültsége!

### 2.3. Átviteli karakterisztika egyszerű hálózatnál

Határozzuk meg az alábbi hálózat esetén az átviteli karakterisztikát (válasz a 2R ellenállás feszültsége, gerjesztése a feszültségforrás feszültsége)!

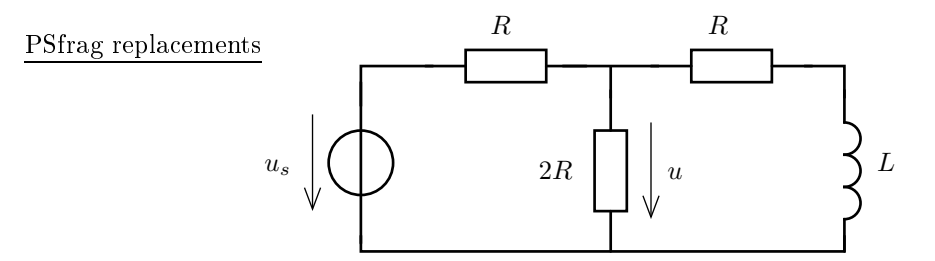

Ábrázoljuk az átviteli karakterisztika amplitúdóját és fázisát a körfrekvencia függvényében!  $(R = 2 \text{ k}\Omega,$  $L = 3$  mH)

Oldjuk meg a feladatot, ha a válasz a teker
s feszültsége!

### 2.4. Impedan
iakarakterisztika girátor esetében

Állapítsuk meg az alábbi kétpólus impedancia karakterisztikáját (az impedanciát mint a körfrekvencia függvényét)!

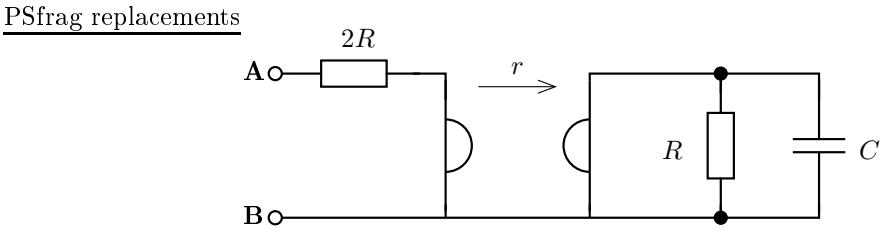

#### 2.5. Ideális er®sít®t tartalmazó hálózat

Tekintsük az alábbi hálózatot, amely ideális műveleti erősítőt tartalmaz! Tetszőleges  $\omega$  körfrekvencián határozzuk meg az ${\mathcal U}_{ki}/{\mathcal U}_{be},$ feszültségátviteli tényezőt!

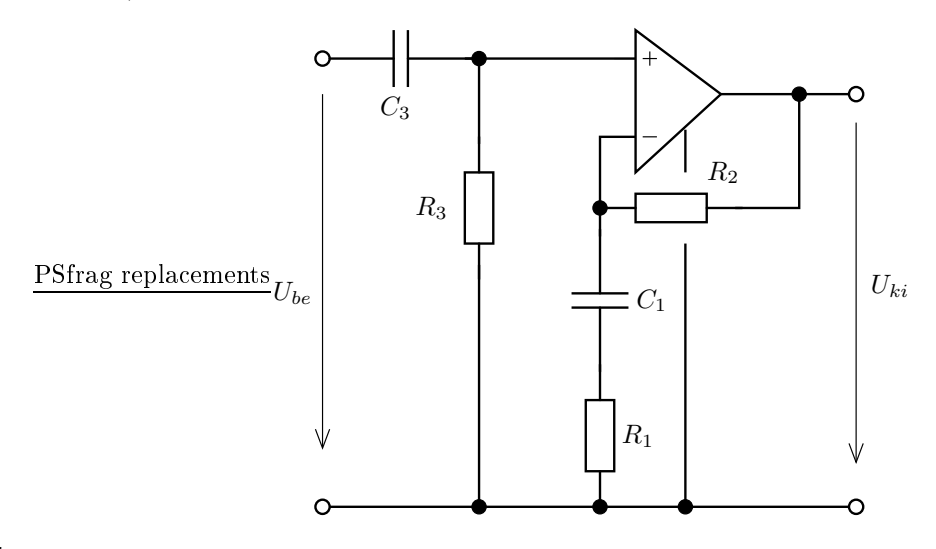

Ábrázoljuk MATLAB segítségével az feszültség átviteli karakterisztikát Bode-diagram és Nyquist-diagram alakjában! (Ne használjuk a MATLAB bode illetve nyquist parancsát!) Valamely koherens egységrendszerben a hálózati paraméterek értéke : $R_1 = R_2 = 1; R_3 = 2; C_1 = 1; C_3 = 2$  .

### 3. Megoldások <sup>a</sup> példákra

### 3.1. A 2.1. feladat megoldása

- a. Koherens egységrendszer : V, mA, kΩ, mH, Mrad/s,  $\mu$ s, nF. A gerjesztést két részre bontva megoldjuk  $\omega = 0$  és  $\omega = \omega_0$  frekvencián.
	- $-\omega = 0$ : gerjesztés  $I_0 = 10$  mA. Helyettesítjük a kondenzátort szakadással (lim<sub>ω→0</sub>  $\frac{1}{j\omega C} = \infty$ ) és a tekercset rövid $\frac{1}{24}$ Has (Em $\frac{1}{2}$  $\frac{1}{2}$ ,  $\frac{1}{2}$  $\frac{1}{2}$ ).

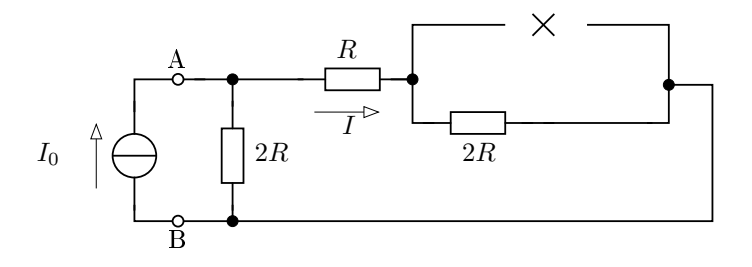

$$
I = \frac{(2R + R) \times 2R}{2R + R} \cdot I_0 = \frac{3R \times 2R}{3R} I_0 = \frac{6/5R}{3R} I_0 = \frac{2}{5} I_0 = 4 \text{ mA}
$$

− ω = ω<sub>0</sub>.  $\overline{I}_s = 3 \cdot e^{j0,5}$  mA. Az impedanciák értéke (C = 0,005 nF)

 $Z_C = \frac{1}{j\omega C} = \frac{1}{j \cdot 10}$  $\frac{1}{j \cdot 10 \cdot 0,005} = -20j \ k\Omega;$   $Z_L = j\omega L = j \cdot 10 \cdot 0,5 = 5jk\Omega$ 

PSfrag repla
ements

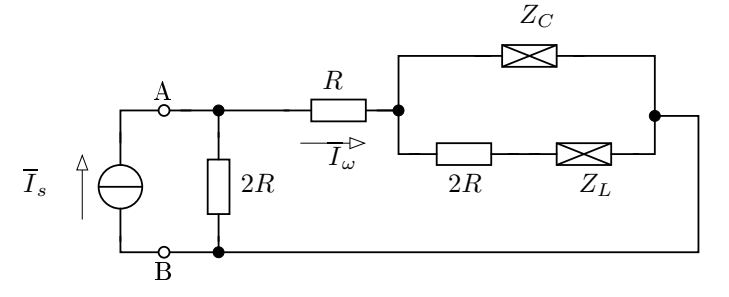

Áramosztás alap ján

$$
\frac{\overline{I}_{\omega}}{\overline{I}_{s}} = \frac{2R \times (R + (2R + Z_{L}) \times Z_{C})}{R + (2R + Z_{L}) \times Z_{C}} = \frac{10 \times (5 + (10 + 5j) \times -20j)}{5 + (10 + 5j) \times -20j} =
$$
\n
$$
= \frac{10 \times (5 + 12,307 - j1,5385)}{5 + 12,307 - j1,5385} = \frac{6,3497 - 0,2057j}{17,308 - j1,5385} = 0,3650 + 0,0206j = 0,3656 \cdot e^{j0,056}
$$

$$
\overline{I}_{\omega} = \overline{I}_s \cdot 0,3656 \cdot e^{j0,056} = 1,0968 \cdot e^{j0,556} \text{ mA}
$$

Az áram id®függvénye az id®függvények összege :

$$
i(t) = [4 + 1,0968 \cdot \cos(\omega_0 t + 0,556)] \text{ mA}
$$

b. Felhasználjuk az a.-beli eredményeket. A teljesítményeket összegezhetjük, mert a vizsgált gerjesztés egyes tagjai különböző frekvencián "működnek".

A kétpólus teljesítményéhez a 2R ellenállás feszültségét kell ismerni, amely azonos a vele párhuzamosan kötött másik ág feszültségével (ennek az ágnak az árama volt az előző feladatbeli kérdés). Ezért a másik ág eredő ellenállásával (impedanciájával) fejezzük ki a feszültséget az ismert áram felhasználásával. A kétpólus árama az áramforrás forrásáramával egyezik meg.

 $-\omega = 0$ :  $U = I \cdot (R + 2R) = 3R \cdot \frac{2}{5}I_0 = 60$  V. Innen  $P_0 = U_0 \cdot I_0 = 60V \cdot 10mA = 600mW$  $- \omega = \omega_0$ :  $j0,556$ 

$$
\overline{U}_{\omega} = \overline{I}_{\omega} \cdot (R \times (2R + Z_L) \times Z_C) = 1,0968 \cdot e^{j0,556} \cdot (17,308 - j1,5385) = 19,059 e^{j0,467} \text{ V}
$$
  

$$
\overline{I}_{\omega} = \overline{I}_{s} \qquad \Rightarrow \qquad \overline{S} = \frac{1}{2} \overline{U}_{\omega} \overline{I}_{\omega}^{\star} = \frac{1}{2} \cdot 19,059 e^{j0,467} \cdot 3 e^{-j0,5} = (28,57 - j0 < 9257) \text{ mVA}
$$

 $-$  Az összes energia :  $P = (600 + 28.57)$ mW,  $Q = -0.9257$  mvar

### 3.2. A 2.2. feladat megoldása

Koherens egységrendszer : V, A, Ω, H, krad/s, ms, mF

a. A gerjesztést két részre bontjuk, meghatározzuk az egyes gerjesztésekre a választ, majd összegezzük azokat.

 $− ω = 0$ : A kondenzátort szakadással, a tekercset rövidzárral helyettesítjük.

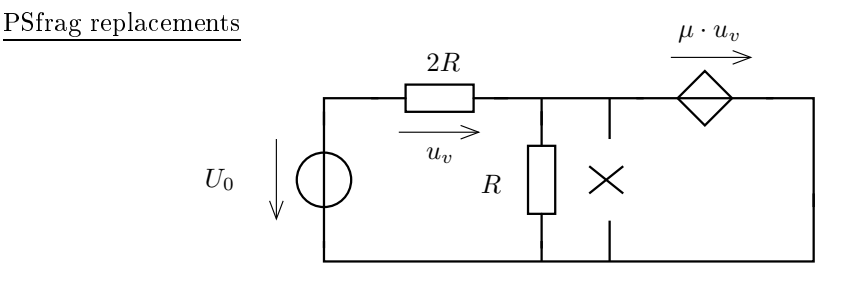

$$
U = \mu \cdot U_v; U_0 = \mu U_v + U_v \implies U_v = \frac{U_0}{1 + \mu}
$$
  

$$
U = \mu \cdot U_v = \mu \cdot \frac{U_0}{1 + \mu}; \qquad U = 0, 5 \cdot \frac{3}{1 + 0.5} = 1V
$$

 $-\omega = \omega_0$ :  $Z_L = j\omega_0 \cdot L = j \cdot 8 \cdot 20 = 160j$ ,  $Z_C = \frac{1}{j\omega_0 C} = -j\frac{1}{8 \cdot 0.00125} = -100j$ ,  $\overline{U}_s = 2$ . PSfrag repla
ements

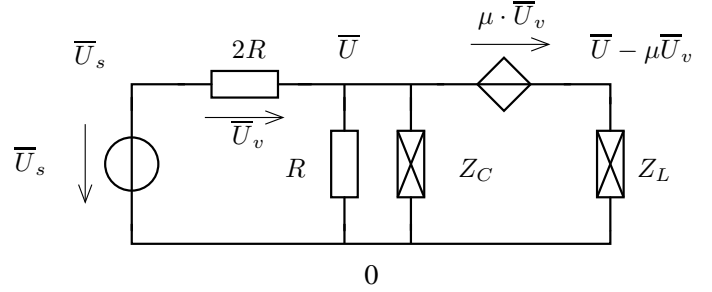

$$
\overline{U}_v = \overline{U}_s - \overline{U}_\omega; \frac{\overline{U}_\omega}{R} + \frac{\overline{U}_\omega}{Z_C} + \frac{\overline{U}_\omega - \mu(\overline{U}_s - \overline{U}_\omega)}{Z_L} + \frac{\overline{U}_\omega - \overline{U}_s}{2R} = 0
$$
  

$$
\overline{U}_\omega = \frac{\mu \overline{U}_s}{\frac{Z_L}{R} + \frac{\overline{U}_s}{2R}} + \frac{\overline{U}_s}{2R} = \frac{0.02 - 0.0063}{0.03 + 0.0006} = (0.6620 - j0.2222) = 0.6983 \cdot e^{-j0.324}
$$

− Teljes id®függvény :

 $u(t) = [1 + 0.6983 \cdot \cos(\omega_0 t - 0.324)]$  V

b. Hasonlóan az előző ponthoz, felhasználva az ottani eredményeket. Az RC-tag feszültsége megegyezik az előző pontban számolt feszültséggel, az RC-tag impedanciája pedig számítható.

 $- \omega = 0$ :

$$
P_0 = \frac{(1V)^2}{50\Omega} = \frac{1}{50} = 0.02
$$
 W

 $- \omega = \omega_0$ :

$$
\overline{S}_{\omega} = \frac{1}{2} \overline{U}_{\omega} \overline{I}_{\omega}^{\star} = \frac{1}{2} \overline{U}_{\omega} \left( \frac{\overline{U}_{\omega}}{Z_{RC}} \right)^{\star} = \frac{1}{2} \frac{|\overline{U}_{\omega}|^2}{Z_{RC}^{\star}}
$$

$$
Z_{RC} = R \times Z_C = 50 \times -100j = 40 - 20j
$$

$$
\overline{S}_{\omega} = \frac{1}{2} \left| 0.6983 \cdot e^{-j0.324} \right|^2 \cdot \frac{1}{40 + 20j} = (0.00487 - j0.00244) \text{ VA}
$$

− Teljes hatásos teljesítmény :  $P = (0.02 + 0.00487) = 0.02487$  W = 24,87mW

A meddő teljesítmény :  $Q = -0.00244$  var $=-2.44$  mvar

c. R,L,C pozitív valós paraméter, a  $\mu$  erősítés valós paraméter. A gerjesztés az  $\omega$  körfrekvenciához tartozó komplex sú
sérték, a keresett válasz az R ellenállás feszültségének ugyanezen körfrekven
iához tartozó komplex sú
sértéke. A komplex írásmódhoz tartozó hálózati alak PSfrag repla
ements

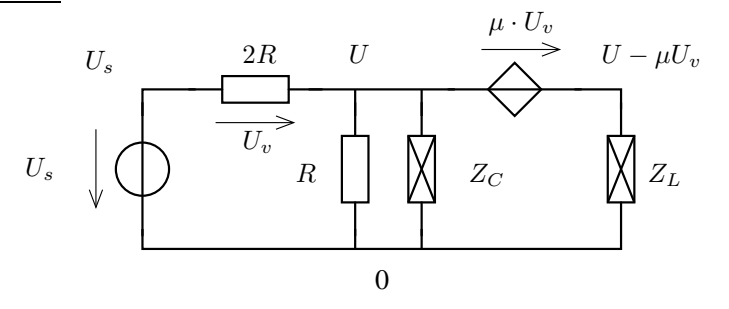

$$
U_V = U_s - U; \t\text{és} \t\frac{U}{Z_C} + \frac{U}{R} + \frac{U - U_s}{2R} + \frac{U - \mu U_v}{Z_L} = 0
$$
  

$$
U\left(\frac{1}{Z_C} + \frac{1}{R} + \frac{1}{2R} + \frac{1}{Z_L}\right) - \mu \cdot (U_s - U) \cdot \frac{1}{Z_L} - \frac{U_s}{2R} = 0
$$
  

$$
U\left(\frac{3}{2R} + \frac{1}{Z_C} + \frac{1 + \mu}{Z_L}\right) = \left(\frac{\mu}{Z_L} + \frac{1}{2R}\right)U_s
$$
  

$$
U \cdot \frac{2RZ_L + 3Z_CZ_L + (1 + \mu)2RZ_C}{2R \cdot Z_C \cdot Z_L} = \frac{\mu 2R + Z_L}{2R \cdot Z_L}U_s
$$
  

$$
\frac{U}{U_s} = \frac{(\mu 2R + Z_L)Z_C}{2RZ_L + 3Z_CZ_L + (1 + \mu)2RZ_C} = \frac{\frac{2R\mu + j\omega L}{j\omega C}}{2RL \cdot j\omega + \frac{j\omega 3L}{j\omega C} + \frac{2R(1 + \mu)}{j\omega C}} = \frac{2R\mu + j\omega L}{(j\omega)^2 2LRC + j\omega 3L + 2R(1 + \mu)} = \frac{L}{2LRC} \cdot \frac{j\omega + \frac{\mu 2R}{L}}{(j\omega)^2 + j\omega \frac{3}{2RC} + \frac{1 + \mu}{LC}}
$$
  

$$
H(j\omega) = \frac{1}{2RC} \frac{j\omega + \frac{\mu 2R}{L}}{(j\omega)^2 + j\omega \frac{3}{2RC} + \frac{1 + \mu}{LC}}
$$

### 3.3. A 2.3. feladat megoldása

a. Tekintsük a komplex írásmódhoz átrajzolt hálózatot!

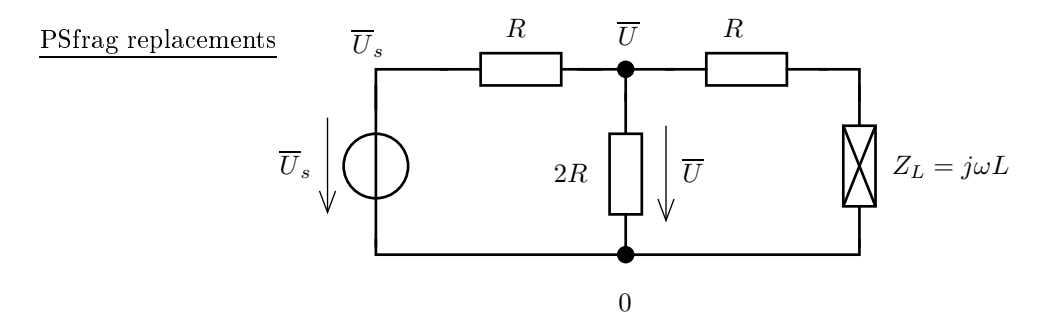

Az  $\overline{U}$  csomópontra felírva csomóponti törvényt :

$$
\frac{\overline{U}}{2R} + \frac{\overline{U} - \overline{U}_s}{R} + \frac{\overline{U}}{R + Z_L} = 0
$$

$$
\overline{U} \cdot \left(\frac{1}{R} + \frac{1}{2R} + \frac{1}{R + Z_L}\right) = \frac{\overline{U}_s}{R}
$$

$$
H = \frac{\overline{U}}{\overline{U}_s} = \frac{1/R}{\frac{1}{R} + \frac{1}{2R} + \frac{1}{R + Z_L}} = \frac{1/R}{\frac{3}{2R} + \frac{1}{R + Z_L}} = \frac{1/R}{\frac{3R + 3Z_L + 2R}{2R(R + Z_L)}} = \frac{2(R + Z_L)}{5R + 3Z_L}
$$

$$
H = \frac{j\omega 2L + 2R}{j\omega 3L + 5R} = \frac{2}{3} \cdot \frac{j\omega + \frac{R}{L}}{j\omega + \frac{5R}{3L}}
$$

b. A paraméterek behelyettesítésével adódik

$$
H(j\omega)=\frac{2}{3}\cdot\frac{j\omega+2/3}{j\omega+10/9}
$$

Ennek ábrázolása a mellékelt p3.m file-ban található.

Listing 1. p3b.m

```
1 % p3 . m
 2
 3 % % S z a m i t a s
 4 num = 2 / 3 * [ 1 2 / 3 ℄ ;
 5 den = [1 1 0 / 9 ℄ ;
 7 \text{ om} = \text{logspace} (-2, 3, 1 e 4);s numH = polyval(num, j * om);9 denH = polyval (den, j*om);
111 11 12 13 14 14 15 16 16 17 18 18 19 1
12 fi = a n g l e ( H ) ;
<u>13 f i f o k e fi f o k e fi f o k e fi f o k e fi f o k e fi f o k e fi f o k e fi f o k e fi f o k e fi f o k</u>
14
15\%% Abrazolas
16
17 figure;
18 s e m i l o g x ( om , K , 'm - ' , ' L i n e W i d t h ' ,2) ;
19 x labe 1() om \lceil log \rceil ' ) :
_{20} vlabel ( ' K \, [lin \} ' ) :
21 title ( 'Amplitudo karakterisztika'):
22
23 \%24 figure;
25 semilogx (om, fi, 'm-', 'LineWidth',2);
```

```
26 x label ('om [log]');
27 y label ('fi [lin]');
28 title ('Faziskarakterisztika [radian]');
- - \sqrt{2}31 figure;
32 semilogx (om , fifok , 'm - ' , ' LineWidth ' , 2) ;
33 x l a b e l ( ' o m _ [ l o g ] ' ) :
34 v l a b e l ( ' f i _ [ l i n ] ' ) :
\overline{\text{1}} is title ( 'Faziskarak terisztika [fok]');
36
37%% Osszehasonlitas a ket valasz kozott.
38 n u m 2 = 2/3 * [1 0℄;
39 d e n 2 = [1 1 0 / 9 ℄ ;
40 H2 = p o l y v a l ( num2 , j * om ) ./ p o l y v a l ( den2 , j * om ) ;
41 K2 + absolute ( \frac{1}{2} ) ;
42 fi2 = angle (H2);
4344%% Amplitudo karakterisztika
45 figure;
46 semilogx (om, K, \rightarrow m-^{\circ} om, K2, \rightarrow r-^{\circ}, 'LineWidth', 2);
47 x labe 1 ( \prime om \lceil log \rceil \rangle ):
48 vlabel( 'K [lin |') ;
_{49} legend ( 'U_R ' ) U_L' , 0) ;
50
51%% Fazis karakterisztika
52 figure;
53 semilogx (om , fi , 'm-', om , fi2 , 'LineWidth', 2) ;
54 x \lambda abe 1 ( \prime om \lceil \lambda og \rceil \prime ) :
55 v l a b e l ( ' f i _ [ l i n ] ' ) :
56 le g e n d ( 'U_R ' , 'U_L ' , 0) ;
57 title ('Faziskarakterisztika [radian]');
```
Eredmények :

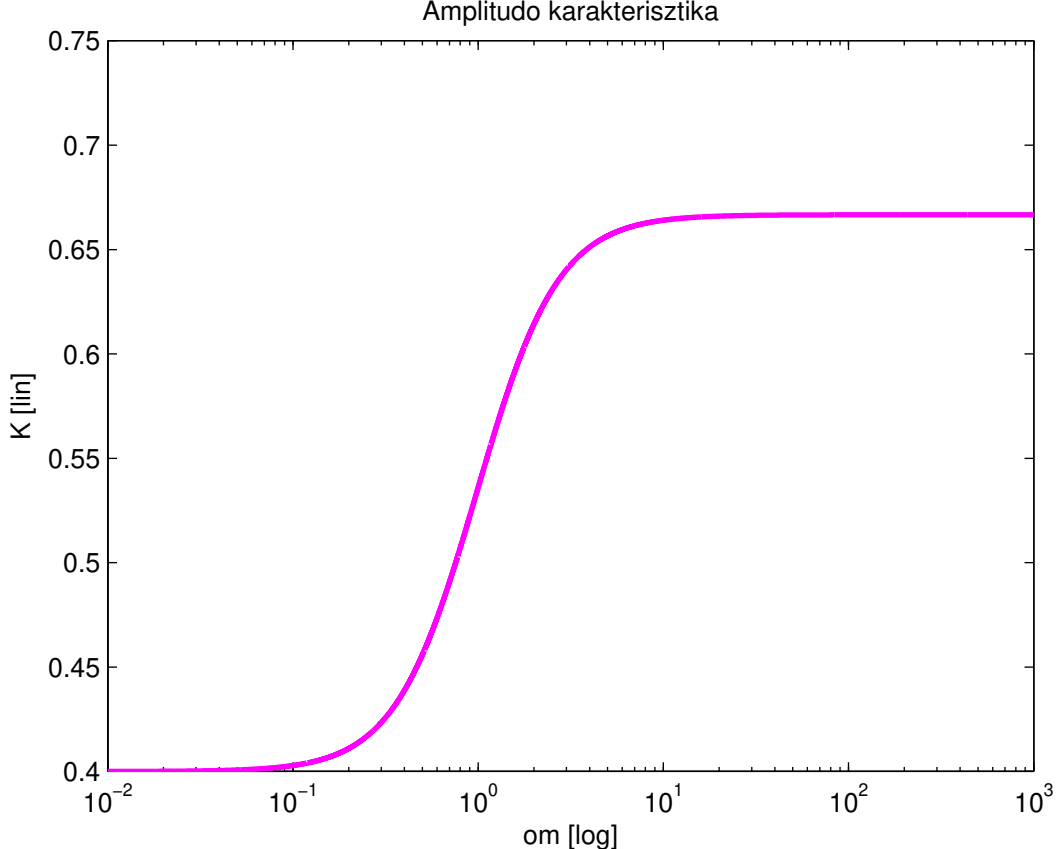

Amplitudo karakterisztika

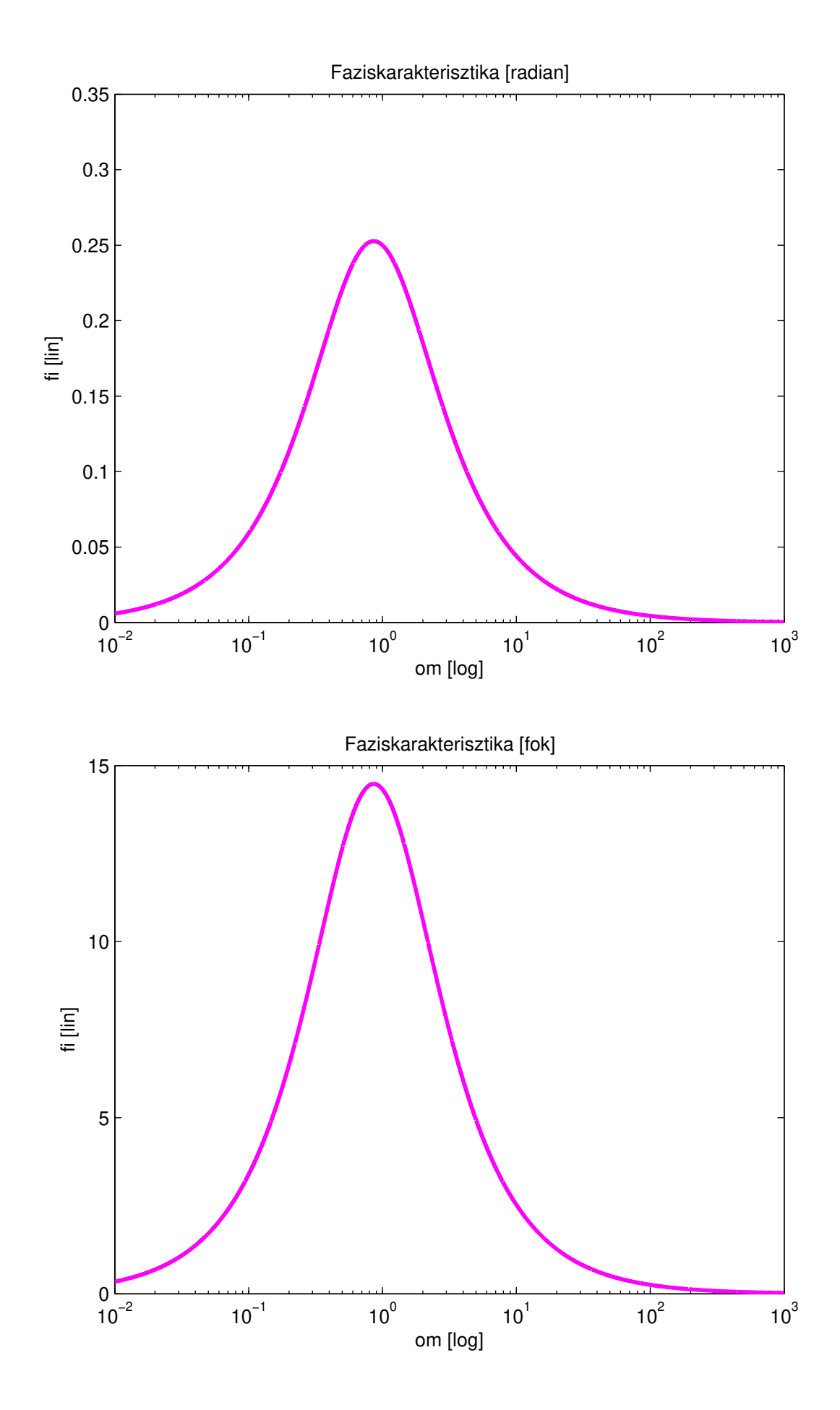

c. Használjuk fel az a. eredményét! Innen már csak feszültségosztás szükséges R és $\mathbb{Z}_L$ között.

$$
\overline{U}_L = \overline{U}_s \cdot \frac{Z_L}{R + Z_L} = \overline{U}_s \cdot \frac{2(R + Z_L)}{3Z_L + 5R} \cdot \frac{Z_L}{R + Z_L} = \frac{j\omega 2L}{j\omega 3L + 5R} = \frac{2}{3} \frac{j\omega}{j\omega + \frac{5R}{3L}}
$$

A hálózat paramétereinek figyelembe vételével

$$
H(j\omega) = \frac{2}{3} \cdot \frac{j\omega}{j\omega + 10/9}
$$

MATLAB-os ábrázolással hasonlítsuk össze az előző pontbeli eredményt az ittenivel.

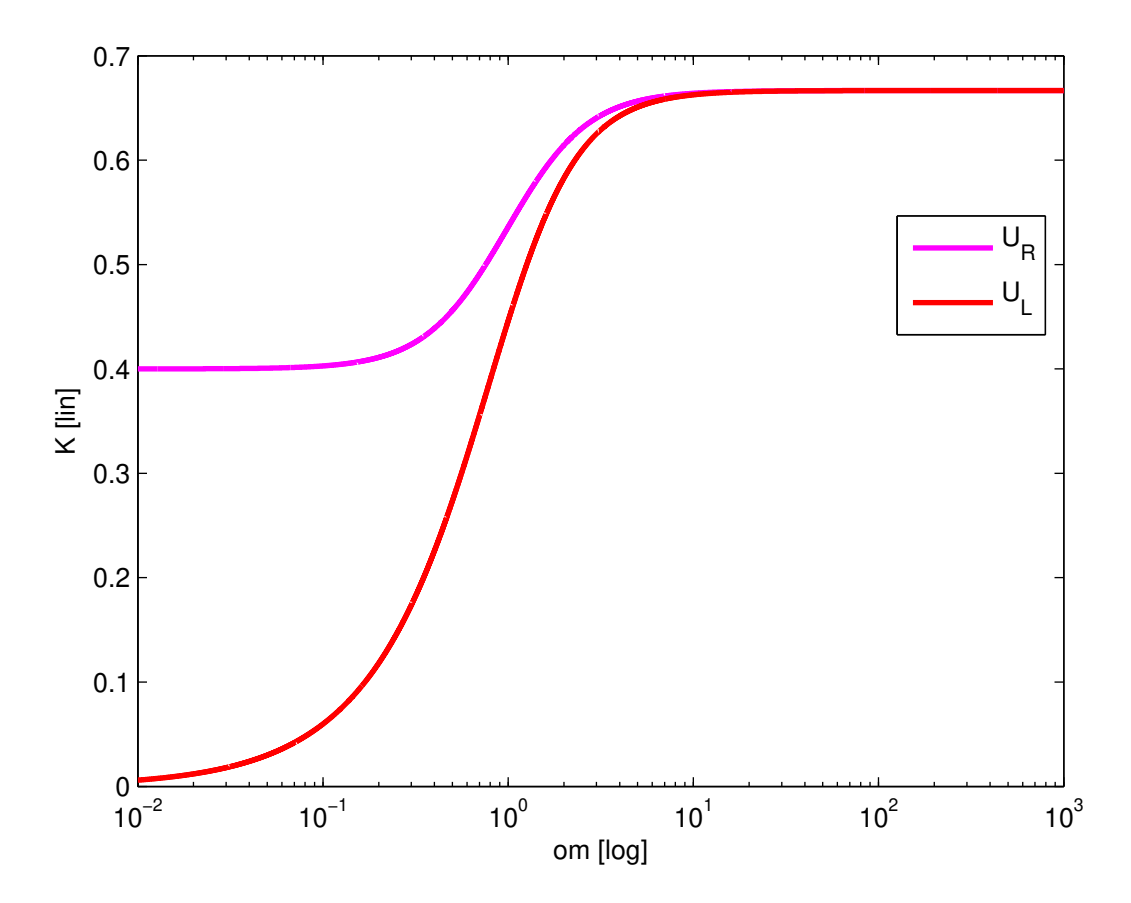

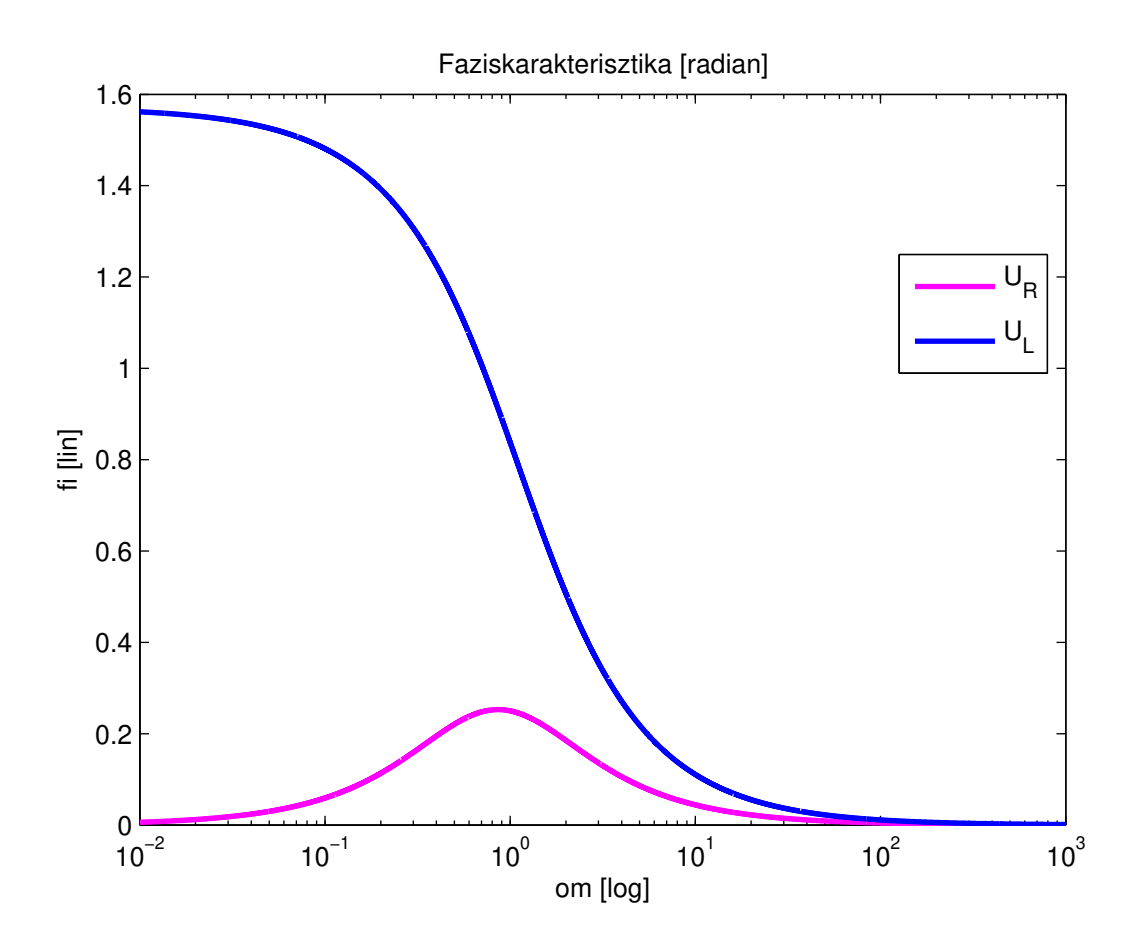

#### $\frac{1}{2}$ .  $\frac{1}{2}$ .  $\frac{1}{2}$ .

Alkalmazzuk az áramforrással gerjesztést! Keresett mennyiség az U feszültség, ami alapján  $Z_{AB} = \frac{U}{I}$ .

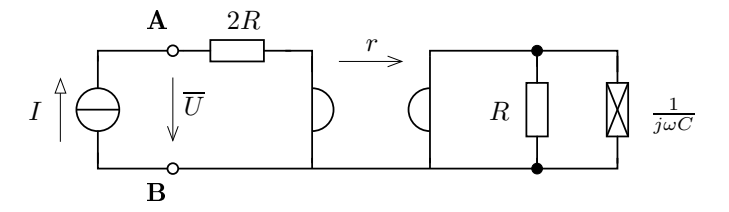

Jelölje a girátor primer oldali áramát és feszültségét  $I_A$  és  $U_A$ , a szekunder oldali áramot és feszültséget pedig  $I_B$  és  $U_B$ . Ekkor az áramforrás árama megegyezik a girátor primer áramával  $(I_A = I)$ . Felírható, hogy

$$
U_A = -r \cdot I_B
$$
  
\n
$$
U_B = r \cdot I
$$
  
\n
$$
I_B = -\frac{U_B}{R \times Z_C}
$$
  
\n
$$
U_A = U - I \cdot 2R
$$

Rendezéssel adódik, hogy

$$
-r \cdot \left(-\frac{r \cdot I}{R \times Z_C}\right) = U - I \cdot 2R \quad \Rightarrow \quad U = I \cdot \left(\frac{r^2}{R \times Z_C} + 2R\right)
$$

Behelyettesítve a  $Z_C = \frac{1}{j\omega C}$  összefüggést

$$
U=I\cdot\frac{2R^2Z_C+r^2R+r^2Z_C}{R\cdot Z_C}=I\cdot\frac{2R^2\frac{1}{j\omega C}+r^2R+r^2\frac{1}{j\omega C}}{R\frac{1}{j\omega C}}
$$

$$
Z_{AB} = \frac{U}{I} = \frac{j\omega C r^2 R + (r^2 + 2R^2)}{R} = r^2 C \cdot \left(j\omega + \frac{2R^2 + r^2}{R}\right)
$$

Megjegyzés : figyeljük meg, hogy a kondenzátorból a girátor felhasználásával induktív jellegű kétpólust kaptunk!

### 3.5. A 2.5. feladat megoldása

a.

Legyen az ismeretlen csomóponti potenciálok az alábbiak alapján

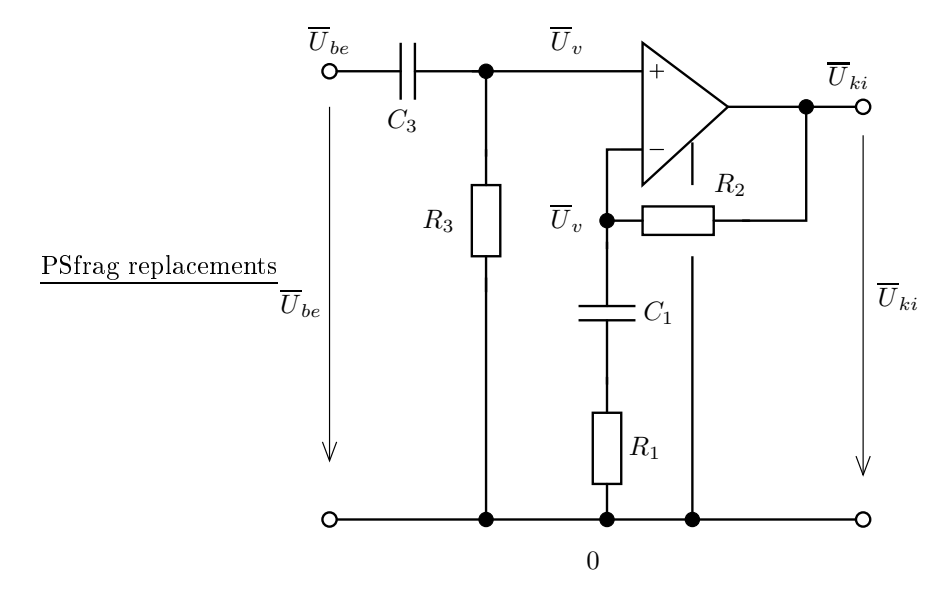

Az ideális műveleti erősítő bemeneti pólusaira felírható az alábbi két egyenlet :

$$
\frac{\overline{U}_v}{R_3} + \frac{\overline{U}_v - \overline{U}_{be}}{1/j\omega C_3} = 0
$$

$$
\frac{\overline{U}_v - \overline{U}_{ki}}{R_2} + \frac{\overline{U}_v}{R_1 + \frac{1}{j\omega C_1}} = 0
$$

Felhasználva, hogy  $R_1 + \frac{1}{j\omega C_1} = \frac{1+j\omega R_1 C_1}{j\omega C_1}$  adódik, hogy

$$
\overline{U}_v + j\omega R_3 C_3 \overline{U}_v - j\omega R_3 C_3 \overline{U}_{be} = 0 \quad \Rightarrow \quad \overline{U}_v = \frac{j\omega R_3 C_3}{1 + j\omega R_3 C_3} \overline{U}_{be}
$$

 $\overline{U}_v\left(1+j\omega R_1C_1\right)-\overline{U}_{ki}\left(1+j\omega R_1C_1\right)+j\omega R_2C_1\overline{U}_v=0\quad\Rightarrow\quad \overline{U}_v\left(1+j\omega R_1C_1+j\omega R_2C_1\right)=\overline{u}_{ki}\left(1+j\omega R_2C_1\right)$ Innen behelyettesítéssel adódik

$$
\overline{U}_{ki} = \frac{1 + j\omega C_1 (R_1 + R_2)}{1 + j\omega R_1 C_1} \cdot \frac{j\omega R_3 C_3}{1 + j\omega R_3 C_3} \cdot \overline{U}_{be}
$$

$$
H_u(j\omega) = \frac{(1 + j\omega C_1 (R_1 + R_2))j\omega R_3 C_3}{(1 + j\omega R_1 C_1)(1 + j\omega R_3 C_3)} =
$$

Megjegyzendő, hogy abban az esetben, ha  $C_1(R_1 + R_2) = C_3R_3$ , akkor a rendszer elsőrendűvé válik és az átviteli karakterisztika alakja

$$
H(j\omega) = \frac{j\omega R_3 C_3}{j\omega R_1 C_1 + 1}
$$
 lesz

b. Alkalmazva a hálózati paraméterek értékét

$$
H(j\omega) = \frac{8(j\omega)^2 + 4j\omega}{4(j\omega)^2 + 5j\omega + 1}
$$

Ennek ábrázolásához használjuk fel, hogy a MATLAB a polinomokat vektoros reprezentá
ióban tárolja :

 $4(i\omega)^2 + 5i\omega + 1$  $\rightarrow$  den = [8 4 1]

Kihasználjuk továbbá, hogy a polinom kiértékelést végző polyval függvény egyszeri meghívásával az összes szükséges frekven
ián (frekven
ia pontokban) kiszámíthatjuk egy polinom értékét. A kiszámított polinom értékeket tartalmazó vektorokat elemenkénti műveletvégrehajtással adjuk össze a ./ művelettel.

A számítást végző és ábrázoló szkriptet a mellékelt m-file tartalmazza.

Listing 2. p5.m -

```
1 \text{ num} = [8 4 0];2 den = [4 5 1];
3 \text{ om} = \text{logspace} (-2, 4, 1 \text{ e}4);4H = polyval(num, j * om) / polyval(den, j * om);5 K = abs(H);
 6 KdB = 20* l o g 1 0 ( K ) ;
 \mathbf{r} and \mathbf{r} is a n \mathbf{r} is a n \mathbf{r}s fifok = fi*180/pi;
9%% abrazolas
10% amplitudo karakterisztika
11 figure;
12 semilogx (om K r- ' line Width ', 2) ;
13 x labe 1 ( 'om \lceil log \rceil '); v labe 1 ( ' K \lceil lin \rceil ');
14 title ( ' Amplitudo karakterisztika [lin-log]');
1516%% fazis karakterisztika
17 figure;
18 semilogx (om, fi, 'r-', 'LineWidth', 2);
19 \times 1 abel (' om \lceil 10 \varrho \rceil): \lor 1 abel (' fi \lceil rad , lin \rceil'):
20 title ( 'Faziskarakterisztika ' ) ;
21
22\,\%% Bode-diagram (kulon abrakban)
23 figure;
24 subplot (211);
25 semilogx (om, KdB, 'r -', 'LineWidth',2);
26 x label ('om [log]');
27 y label (' K [dB]');
28 title ( 'Amplitudo karakterisztika '):
29 set ( gca  ) X Grid ' ) on ' ) ' Y Grid ' ) on ' ) :
30
31 subplot (212);
32 semilogx (om, fifok, 'r-', 'LineWidth', 2);
33 x label ('om [log]');
34 y l a b e l (' fi [fok]');
35 title ('Fazis karakterisztika');
36 set (gca, 'XGrid','on', 'YGrid', 'on');
37
38
39%% Nyquist - diagram
40 figure;
11 p l ot ( real (H), imag (H), r-, 'LineWidth', 2);
42 x l a b e l ( ' R e a l ' ) ;
43 y l a b e l ( ' I m a g ' ) ;
44 title ('Nyquist-diagram');
45 axis equal;
-4647%% Linearis-logaritmikus abrazolas osszehasonlitas
48 figure;
49 subplot (211);
50 semilogx (om, K, 'r-', 'LineWidth', 2);
51 x l a b e l ( ' o m _ | lo g | ' ) ;
52 vlabel( 'K [lin |' ) ;
53 title ('Lin-log abrazolas');
54 subplot (212);
55 \log \log (\circ m, K, \rightarrow r-, \rightarrow \text{LineWidth}, 2);
56 x label ('om [log]');
57 y label (K [log]');
58 title ('Log-log abrazolas');
```
Eredményeket az alábbi ábrák mutatják (gyeljük meg az amplitúdó karakterisztika ábrázolásánál a lineáris és a logaritmikus skála hatását a logaritmikus s

Amplitúdókarakterisztika és fáziskarakterisztika :

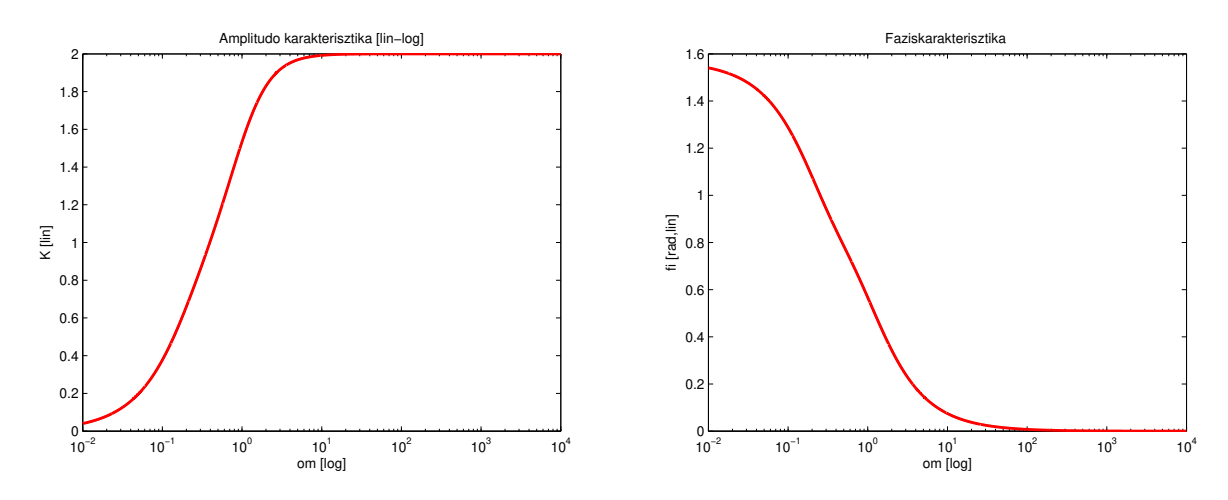

Bode-diagram (a klasszikus formá jában) :

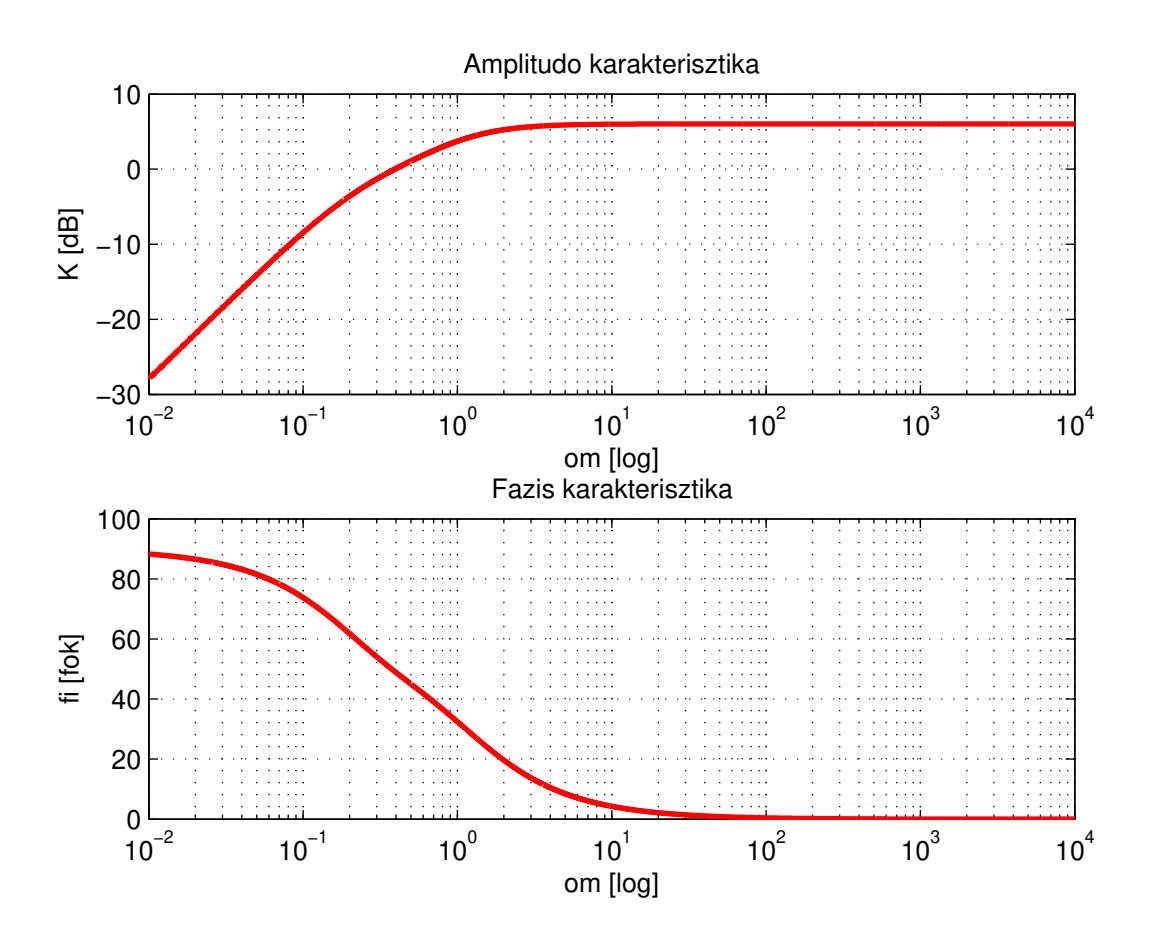

Lineáris és logaritmikus skálán történő ábrázolás :

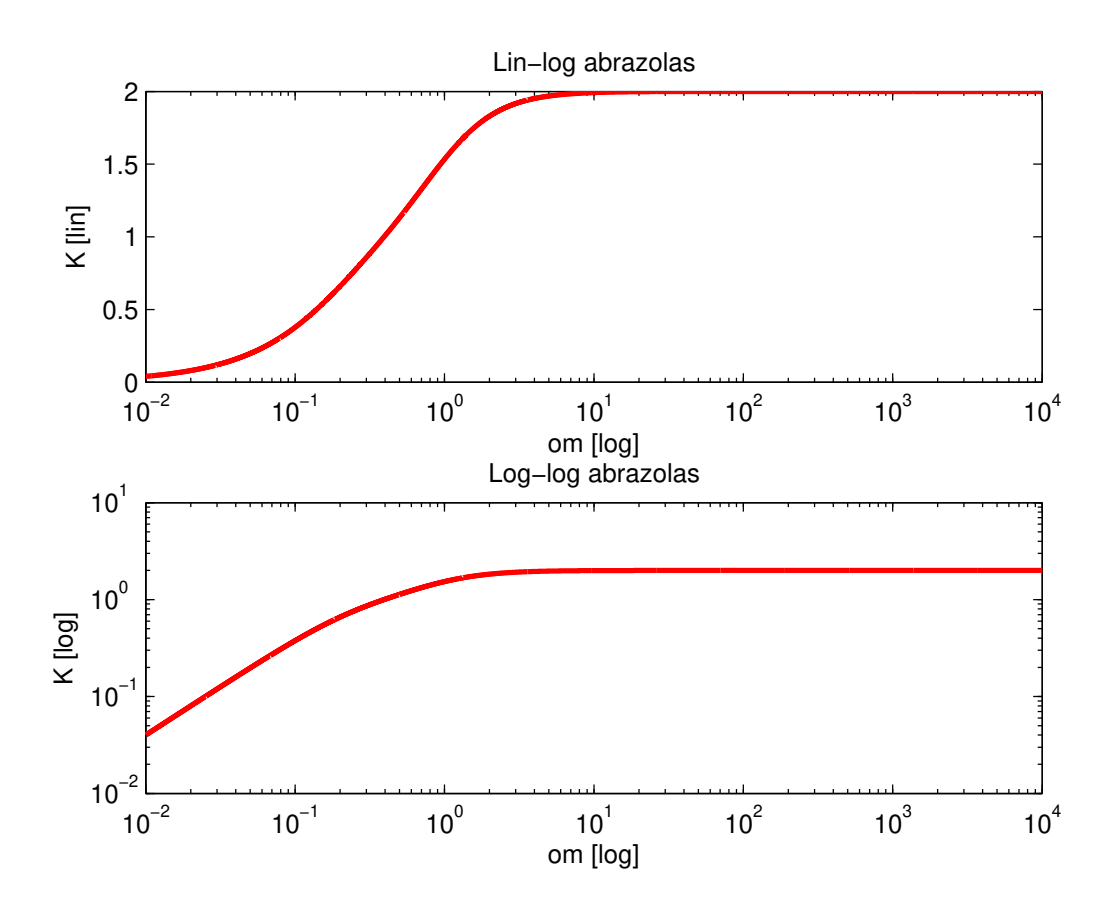

Nyquist-diagram :

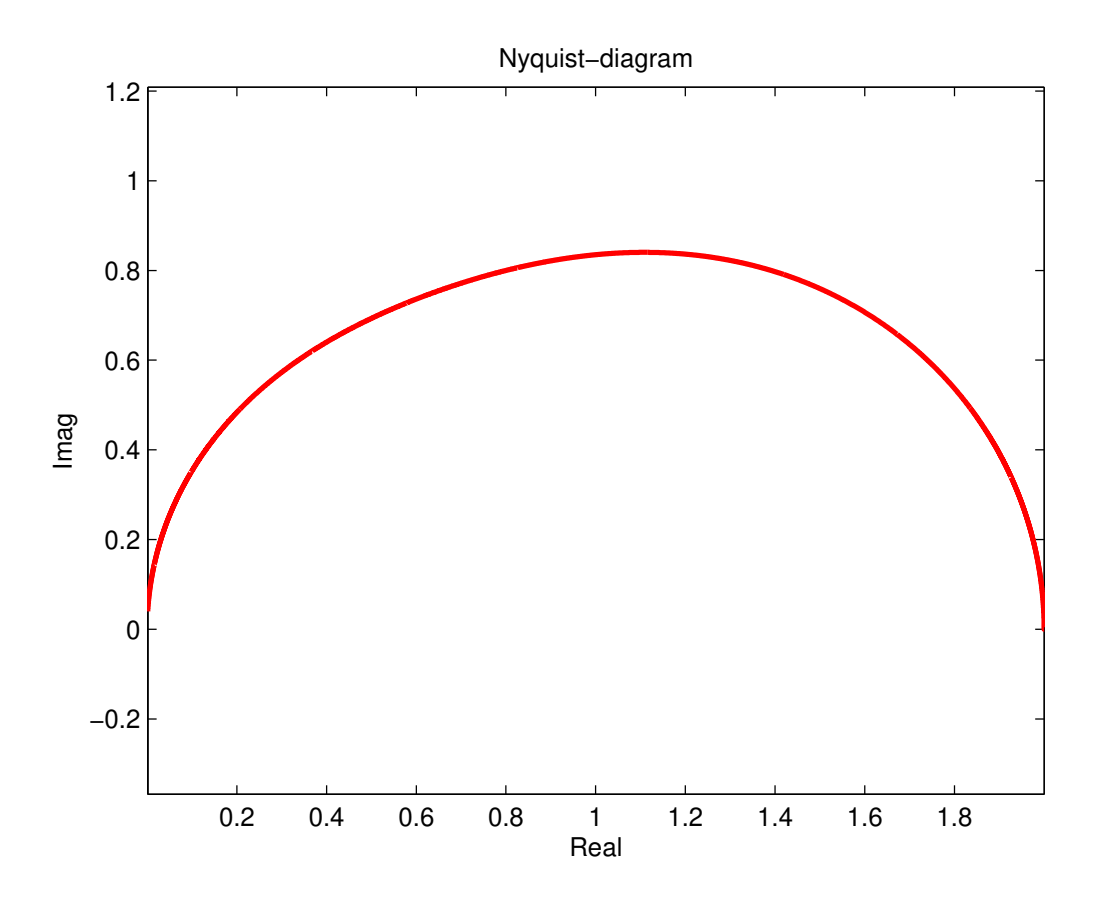

### 4. Feladatok

### 4.1.

Tekintsük az alábbi hálózatot, amelynél a feszültségforrás feszültsége a gerjesztés, a jelölt feszültség a válasz.

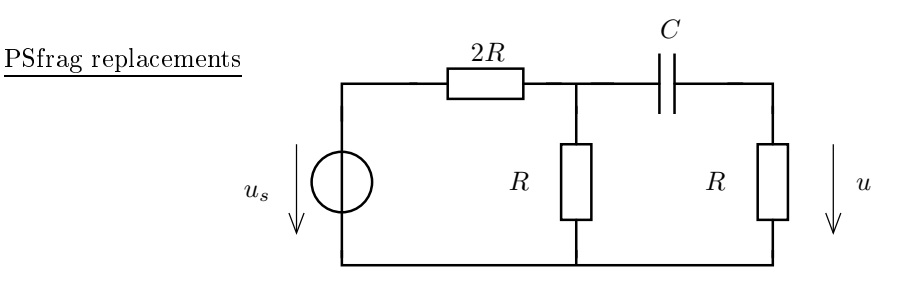

- − Számítsuk ki az átviteli karakterisztikát!
- $−$  Legyen  $R = 3 \text{ k}\Omega$  és  $C = 500 \text{ nF}$ . Számítsuk ki a válasz időfüggvényét, ha a gerjesztés

$$
u_s(t) = \left[2\cos(\omega_1 t) + 3\cos(\omega_2 t + 0.1)\right]V
$$

ahol  $\omega_1 = 4$  krad/s,  $\omega_2 = 10$  krad/s.

- − Határozzuk meg a bejelölt R ellenálláson disszipálódó teljes teljesítményt!
- − Határozzuk meg az ω → 0 (DC) és az ω → ∞ (HF) határhelyzetekben az átviteli tényező értékét az átviteli karakterisztika illetve a hálózat alapján!

### 4.2.

Határozzuk meg az átviteli karakterisztikát illetve oldjuk meg az előbbi feladat utolsó pontját az alábbi hálózat esetében!

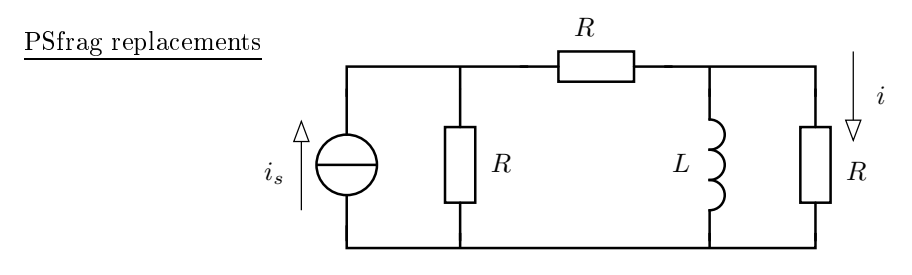

### 4.3.

Oldjuk meg az el®bbi feladat kérdéseit ezen hálózatra! PSfrag repla
ements

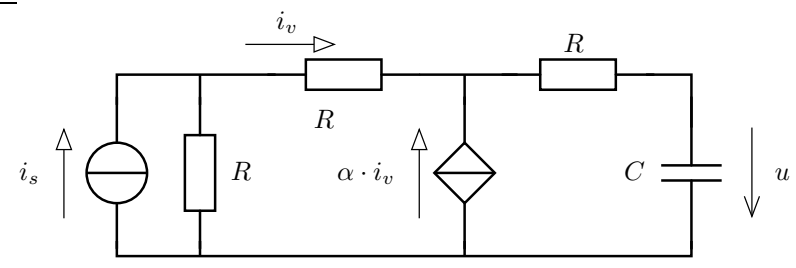

### 4.4.

Oldjuk meg az előbbi feladat kérdéseit ezen hálózatra!

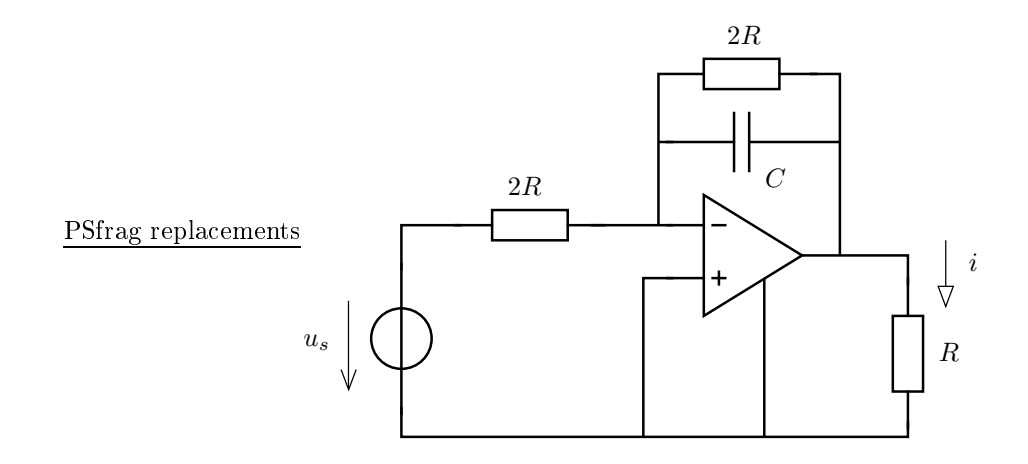

### 4.5.

Számítsuk ki az alábbi esetekben az átviteli karakterisztikát!

Ne felejtsük, hogy az átviteli karakterisztikát valamilyen rendezett alakra hozni, célszerűen  $(j\omega)$ -ban polinom / polinom alakra!

1. Gerjesztés : feszültségforrás feszültsége, válasz : az R ellenállás u feszültsége

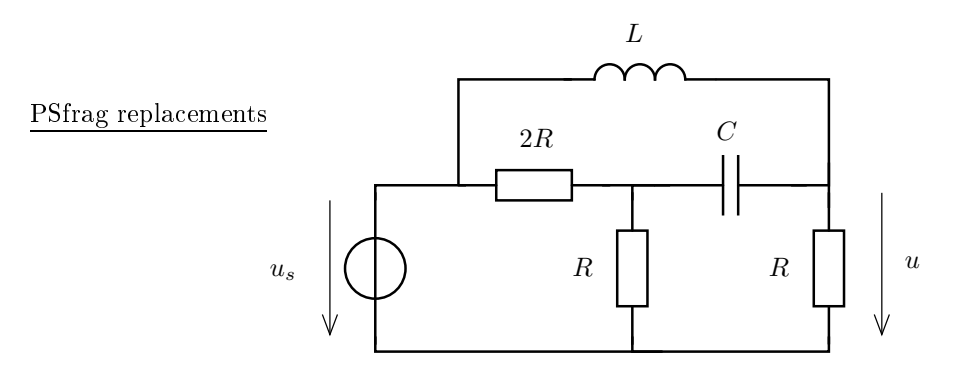

2. Gerjesztés : áramforrás árama, válasz : a teker
s i árama Sfrag replacements  $\overline{C}$ 

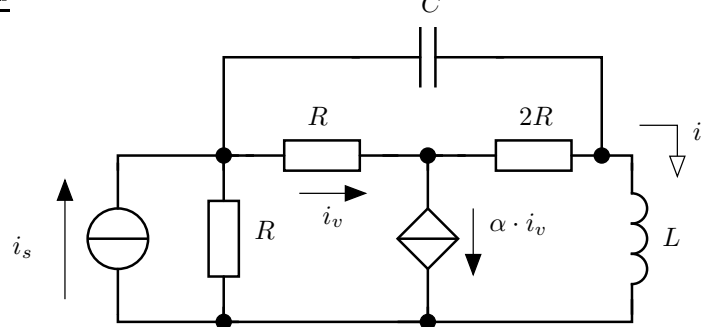

3. Gerjesztés : áramforrás árama, válasz : az R ellenállás u feszültsége

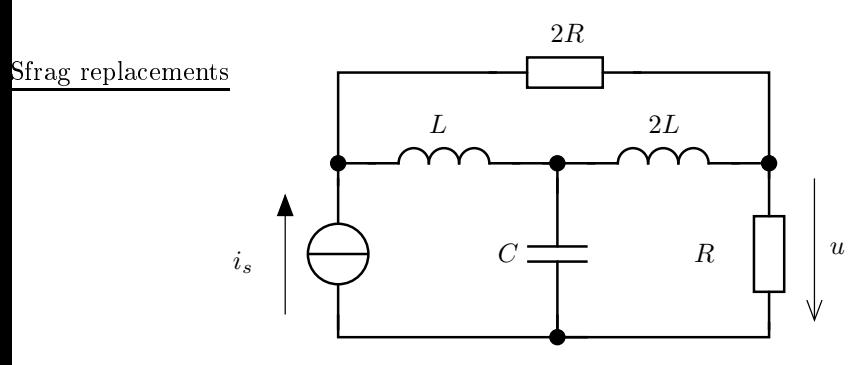

Sfrag replaceme<del>ílts. G</del>erjesztés : feszültségforrás feszültsége, válasz : az R ellenállás u feszültsége

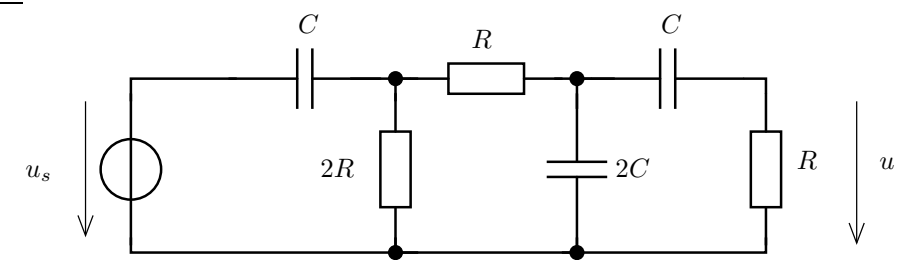

5. Gerjesztés : áramforrás árama, válasz : u feszültség

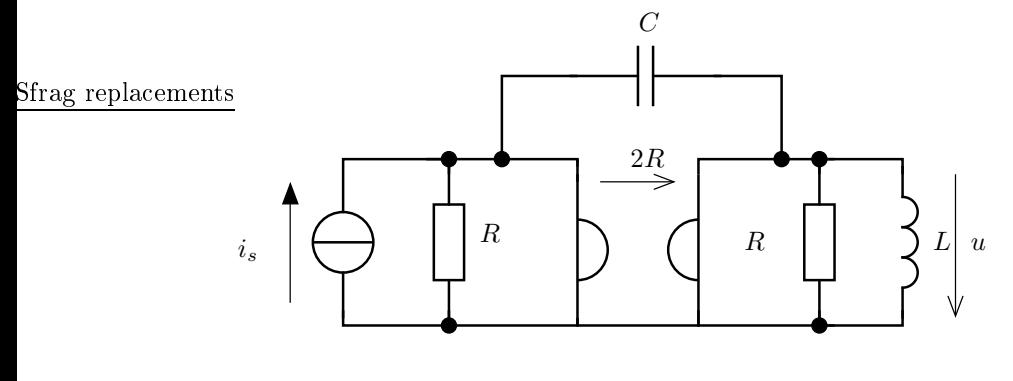